#### FreeBSD/RISC-V

#### Ruslan Bukin

#### University of Cambridge Computer Laboratory

#### January 5, 2016

Approved for public release; distribution is unlimited. This research is sponsored by the Defense Advanced Research Projects Agency (DARPA) and the Air Force Research Laboratory (AFRL), under contract FA8750-10-C-0237. The views, opinions, and/or findings contained in this article/presentation are those of the author(s)/presenter(s) and should not be interpreted as representing the official views or policies of the Department of Defense or the U.S. Government.

- ▶ Advanced general-purpose Operating System
- ▶ Open Source Permissively Licensed Operating System

2 / 24

K ロンス 御 > ス ヨ > ス ヨ > ニ ヨ

- $\blacktriangleright$  UNIX (like), POSIX
- $\blacktriangleright$  Full system
- $\triangleright$  Over 30 years of history
	- $\blacktriangleright$  FreeBSD started in 1993, history to 1972

## Who uses FreeBSD?

- $\blacktriangleright$  WhatsApp
	- $\triangleright$  Serves 1 billion of users
	- $\triangleright$  1 million active TCP connections per server
- $\blacktriangleright$  Netflix
	- $\triangleright$  Serves 1/3 of North America internet traffic
	- ▶ Streaming 80 Gbps (90 Gbps on experimental hardware)

3 / 24

K ロ ▶ K @ ▶ K 경 ▶ K 경 ▶ X 경

- ▶ Yahoo!, New York Internet, ISC
- ▶ Sony Playstation 4 (Orbis OS)
- $\triangleright$  Apple (Mac OS)
- $\blacktriangleright$  Verisign (netmap)
	- $\triangleright$  Serves root DNS services
- $\triangleright$  CHERI/Capsicum
- ▶ McAfee Research (now Intel Security)
- $\blacktriangleright$  EMC/Isilon (OneOS)
- $\blacktriangleright$  NetApp
- $\blacktriangleright$  Juniper Networks (JunOS)
- $\blacktriangleright$  ... lots more

#### FreeBSD architectures

#### $\blacktriangleright$  AMD64

- $\blacktriangleright$  ARMv7 (Cortex A5-15)
	- Altera, Freescale, Samsung, etc
- $\blacktriangleright$  ARMv8 (Cortex A53/72)
	- ▶ AMD Opteron, Cavium Thunder-X

4 / 24

つへへ

K ロンス 御 > ス ヨ > ス ヨ > ニ ヨ

- $\triangleright$  MIPS
- $\blacktriangleright$  PowerPC
- $\blacktriangleright$  RISC-V (RV64I) FreeBSD 11.0
	- $\triangleright$  UCB Spike simulator

#### Some reasons to use FreeBSD

- $\blacktriangleright$  Full stack BSD license (RISC-V, FreeBSD, LLVM/Clang)
- $\blacktriangleright$  LLVM/Clang/LLDB
- $\blacktriangleright$  Technology transition
- $\blacktriangleright$  Full integrated build system
- $\blacktriangleright$  Research tools
	- $\triangleright$  DTrace
	- $\blacktriangleright$  Perfomance Monitoring Counters
	- $\blacktriangleright$  Netmap
	- $\blacktriangleright$  FPGA/ARM heterogeneous SoC tools
- $\blacktriangleright$  FDT
- $\blacktriangleright$  UFS2, ZFS
- $\triangleright$  U-Boot loader (ubldr), UEFI
- $\triangleright$  Strong code style requirement (style(9))

#### Porting: tools required

- $\triangleright$  objdump
- $\blacktriangleright$  elfdump (for runtime linker)
- $\blacktriangleright$  hexdump (for HTIF block device)

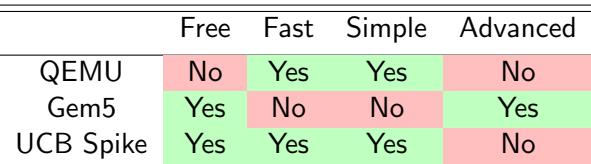

Table: Simulator/Emulator comparison

#### Machine mode

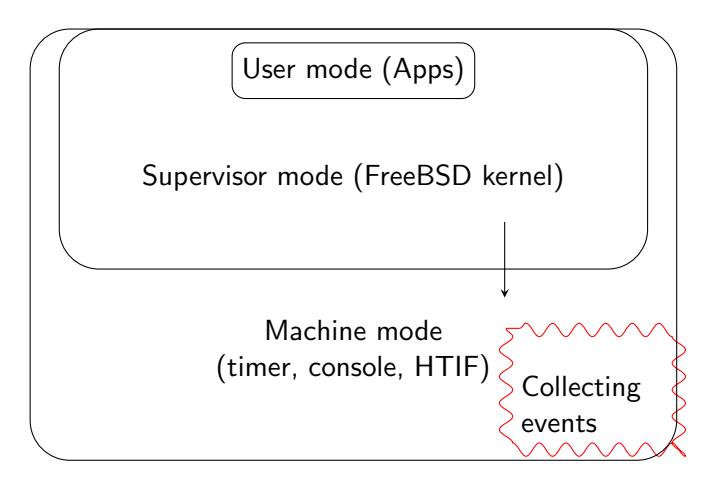

- 1. Puts the hardware into a known state
- 2. Build a ring buffer for machine mode interrupts
- 3. Builds the initial pagetables
- 4. Enables the MMU
- 5. Branches to a virtual address (exiting from machine mode)

8 / 24

K ロンス 御 > ス ヨ > ス ヨ > ニ ヨ

6. Calls into C code

## Porting: kernel 1/2

 $\blacktriangleright$  Early HTIF console device

- $\blacktriangleright$  FARIY PRINTF
- $\triangleright$  Atomic inline functions
	- $\blacktriangleright$  atomic\_add(..)
	- $\blacktriangleright$  atomic\_cmpset(..)
	- $\blacktriangleright$  atomic\_readandclear(..)
	- $\blacktriangleright$  ...
- $\triangleright$  Providing physical memory regions for VM subsystem
	- add\_physmap\_entry(0, 0x8000000, ..); /\* 128 MB at 0x0  $*/$

9 / 24

K ロンス 御 > ス ヨ > ス ヨ > ニ ヨ

 $\triangleright$  VM (pmap)

## Porting: kernel 2/2

- $\triangleright$  Exceptions, context-switching, fork trampoline
- $\blacktriangleright$  Timer, interrupt controller drivers
- $\triangleright$  HTIF block device driver (or use memory disk)
- $\blacktriangleright$  copy data from/to userspace
	- $\blacktriangleright$  fubyte, subyte, fuword, suword, sueword, fueword

10 / 24

K ロ ▶ K @ ▶ K 경 ▶ K 경 ▶ X 경

- $\triangleright$  copyin, copyout
- $\triangleright$  Trying to run /bin/sh (staticaly linked)
- $\blacktriangleright$  Signals

## FreeBSD/RISC-V: Exceptions (1/2)

```
supervisor_trap:
  c s r rw sp, m sc ratch, sp
  . .
                                          cpu exceptionc s r r t0, m cause
                                               supervisor()
  bltz t0, machine_interrupt
                                             Supervisor mode
  . .
  la t2, cpu_exception_supervisor
  csrw stvec, t2
  . .
  c s r rw sp, m sc ratch, sp
 /* Redirect to supervisor */
 mrts
machine_interrupt:
  . .
          Machine trap vector
                                              A EXA EX EL VIA OF
                                                           11 / 24
```
## FreeBSD/RISC-V: Exceptions (2/2)

```
ENTRY( c p u _ex c e p t i o n_ s up ervisor)
         save_registers 1
         mv a0 , sp
         c a l l C LABEL ( d o t r a p s u p e r v i s o r )
         load registers 1
         e r e t
END(cpu\_exception\_support)ENTRY(cpu\_exception\_user)c s r rw sp, s s c r a t c h , sp
         save_registers 0
         mv a0 , sp
         c a l l C LABEL ( do _t r a p _u s e r )
         load registers 0
         c s r rw sp, s s c r a t c h , sp
         e r e t
END(cpu\_exception\_user) and (2/24)(2/24)
```
# FreeBSD/RISC-V: VM (pmap)

- $\triangleright$  Most sensitive machine-dependent part of VM subsystem
- $\triangleright$  Around 40 machine-dependent functions for managing page tables, address maps, TLBs
	- $\triangleright$  pmap enter(pmap t pmap, vm offset t va, vm page t m,  $vm_$ prot\_t prot, u\_int flags, int $8_$ t psind)

13 / 24

K ロ ▶ K @ ▶ K 할 > K 할 > → 할 → 9 Q Q

- $\blacktriangleright$  pmap extract(..)
- $\blacktriangleright$  pmap\_remove(..)
- $\blacktriangleright$  pmap\_invalidate\_range(..)
- $\blacktriangleright$  pmap\_remove\_write(..)
- $\blacktriangleright$  pmap\_protect(..)
- $\blacktriangleright$  pmap activate(..)
- $\blacktriangleright$  pmap\_release(..)
- pmap\_unwire $(...)$

<sup>I</sup> ...

#### FreeBSD/RISC-V: Context switching

```
/* a0 = old thread, a1 = new thread */
```

```
ENTRY(cpu\_switch)la \times 14, pcpup /* Load PCPU */
sd a1, PC_CURTHREAD(x14) /* Replace thread */
/* Save old registers */
\mathsf{Id} x13, TD_PCB(a0) \mathsf{A} Load old PCB \mathsf{*}/sd sp, (PCB\_SP)(x13) /* Store sp */
sd ra, s [0 - 11], ...
/* Switch pmap */\mathsf{Id} x13, TD_PCB(a1) \mathsf{A} Load new PCB \mathsf{*}/ld \t t0, PCB_L1ADDR(x13)csrw sptbr0, t0
/* Load new registers */ld sp, (PCB\_SP)(x13) /* Load sp */
\mathsf{Id} ra, \mathsf{s} [0 - 11], ...
END(cpu\_switch) 14/24
```
#### Porting: userspace

- $\blacktriangleright$  jemalloc
- $\triangleright$  csu
	- $\triangleright$  crt1.S, crtn.S, crti.S
- $\blacktriangleright$  libc
	- $\blacktriangleright$  syscalls
	- $\blacktriangleright$  setjmp, longjmp
	- $\blacktriangleright$  \_set\_tp
- $\blacktriangleright$  msun
- $\blacktriangleright$  rtld-elf (runtime-linker)

15 / 24

K ロ > K 何 > K 君 > K 君 > 「君」 の Q Q

## Porting: syscalls (1/2)

```
Userspace
```

```
ENTRY( __sys_mmap)
         1i t0, 477
         e c a l l
         bnez t0, cerror
         r e t
END( __sys_mmap)
                        Kernel
switch (exception) {
         . .
case EXCP_USER_ENV_CALL:
         syscallenter (frame);
         break;
} ;
         . .
```

```
Porting: syscalls (2/2)
```

```
i n t
cpu_f etch_syscall_args (frame, \ldots)
{
               . .
              ap = \&td \rightarrow td _frame \rightarrow tf _a [0];
               . .
}
v o i d
c p u _ s e t _ s y s c a l l _ r e t v a l ( frame, int error)
{
               . .
              {\sf frame}\rightarrow {\sf tf}\_ {\sf t}\ [0] = {\sf error};
               . .
}
                                                         K ロンス 御 > ス ヨ > ス ヨ > ニ ヨ
```
## FreeBSD/RISC-V: facts

- $\triangleright$  based on ARMv8 port
- $\blacktriangleright$  diff 25k lines (200 new files)
- $\triangleright$  6 months from scratch

People involved (Thanks!)

18 / 24

K ロ X K @ X K 경 X X 경 X 시 경

- $\triangleright$  Robert Watson (University of Cambridge)
- $\triangleright$  David Chisnall (University of Cambridge)
- ▶ Andrew Turner (ABT Systems)
- $\triangleright$  Arun Thomas (BAE Systems)
- ► Ed Maste (The FreeBSD Foundation)

## FreeBSD/RISC-V: Current status

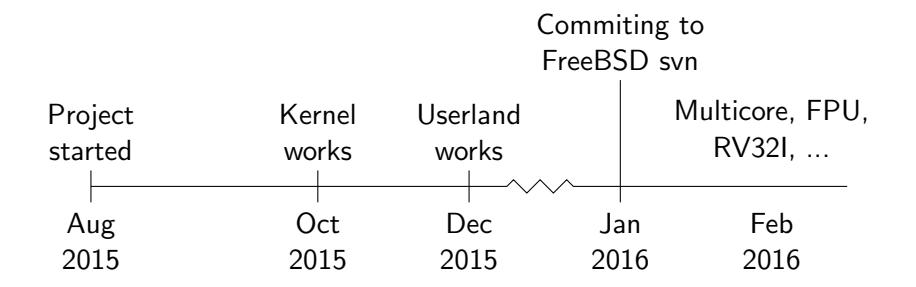

## FreeBSD/RISC-V: Current port status

- $\triangleright$  csu (**C** start up) committed
- $\triangleright$  machine headers committed
- $\triangleright$  rtld-elf (runtime linker) committed

 $\mathcal{L}$  $\vert$ 

 $\int$ 

- $\blacktriangleright$  libc
- $\blacktriangleright$  libthread
- $\blacktriangleright$  kernel
- $\blacktriangleright$  userspace (rest of)

January 2016

20 / 24

K ロンス 御 > ス ヨ > ス ヨ > ニ ヨ

## FreeBSD/RISC-V: Next plans

- $\blacktriangleright$  Multicore
- $\blacktriangleright$  Floating Point Unit (FPU)
- $\blacktriangleright$  TLB cache
- $\blacktriangleright$  HTIF ethernet device
- $\blacktriangleright$  Increase VA space
- $\blacktriangleright$  Hardware bringup (including FPGA implementations)
- $\blacktriangleright$  RV32I
- $\triangleright$  DTrace
- ▶ Perfomance Monitoring Counters ?
- $\triangleright$  QEMU
- $\blacktriangleright$  Separate machine mode code
- $\blacktriangleright$  FreeBSD ports/packages

Split sptbr to sptbr0 and sptbr1 for user VA and kernel VA respectively, that gives

▶ No need to change SPTBR any time changing privilege level

22 / 24

K ロ ▶ K @ ▶ K 할 > K 할 > → 할 → 9 Q Q

- $\blacktriangleright$  Reduce code size
- $\blacktriangleright$  Avoid mess in the code

#### split SPTBR: example

```
Example: Spike simulator
Before:
- reg_t base = proc->get_state()->sptbr;
After:
+ reg<sub>-t</sub> base:
+ if ((addr >> 63) = 1) /* Kernel space */
+ base = proc->get_state()->sptbr1;
+ else { /* User space */
+ base = proc->get_state()->sptbr0;
+ }
```
KED KARD KED KED E VOOR 23 / 24

#### **Questions**

## Project home: https://wiki.freebsd.org/riscv